## **Programming Lists Part 1, AcroForm Example File**

By Thom Parker, WindJack Solutions, Inc.

## Example #1: Changing all list entries from another form field

This example shows a portion of a parts order form. The user selects an Assembly, a part from that Assembly, and enters a quantity. The Assembly list has fixed entries. The parts list changes with the Assembly list selections.

All information about the lists is stored in a document level object variable named "oAssemblyParts". This variable and supporting functions are defined in the "Example1" Document Script.

When an Assembly is selected, the "Keystroke" event is used build a new list of entries for the Parts drop-down.

When a Part is selects the part price is extracted from "oAssemblyParts" and placed in the Price field.

| Assembly | Part | Price | Quantity | Total |
|----------|------|-------|----------|-------|
|          |      |       |          |       |
|          |      |       |          |       |
|          |      |       |          |       |
|          |      |       |          |       |
|          |      |       |          |       |

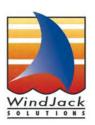